## 知 IX3000产品如何扩展快照资源 [其它功能](https://zhiliao.h3c.com/questions/catesDis/1564) **[李舒丹](https://zhiliao.h3c.com/User/other/0)** 2008-12-18 发表

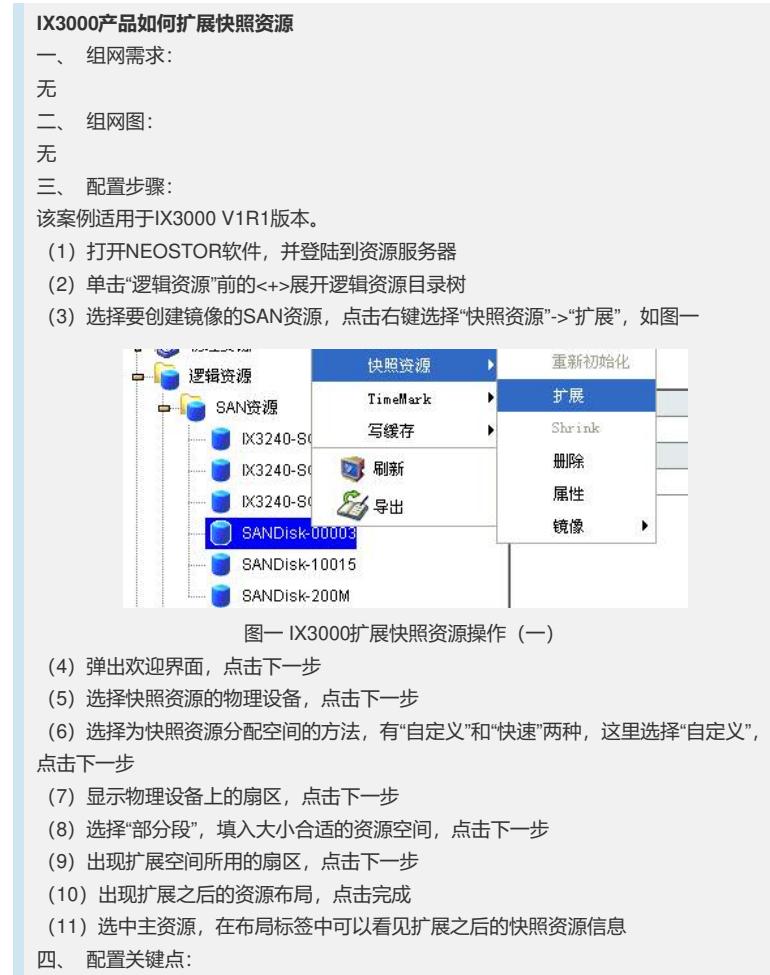

无